# THE PROGRAMING OF LAPLACE'S EQUATION

### FOR SOLUTION BY ITERATION

 $($ on Whirlwind I $)$ 

by

John H. Holland

Submitted in Partial Fulfillment of the Requirements for the Degree of

Bachelor of Science

at the

Massachusetts Institute of Technology

1950

Signature of Author<br>Department of Physics, May 19, 1950  $\label{eq:1} \frac{1}{2} \int_{\mathbb{R}^3} \left| \frac{1}{\lambda} \left( \frac{1}{\lambda} \right) \right| \, d\mu = \frac{1}{2} \left| \frac{1}{\lambda} \right| \, d\mu$ Signature of Thesis Supervisor

Cambridge, Massachusetts May 19, 1950

Professor Joseph S. Newell Secretary of the Faculty Massachusetts Institute of Technology Cambridge, Massachusetts

Dear Sir:

**respectively.** 

This thesis, entitled The Programing of Laplace's Equation for Solution by Iteration (on Whirlwind I), is presented herewith in partial fulfillment of the requirements for the degree of Bachelor of Science in Physics at the Massachusetts Institute of Technology.

Respectfully,

John H. Holland

#### ACKNOWLEDGEMENT

The author wishes to acknowledge at this point the extremely helpful advice given to him by Professor Kopal at various crucial stages in the development of this thesis. Thanks are also to be extended to R. R. Everett and J. C. Proctor for their aid in providing access to the library of Project Whirlwind.

# TABLE OF CONTENTS

**The Second Control** i<br>S

 $\mathbf{A}$ 

 $\bar{z}$ 

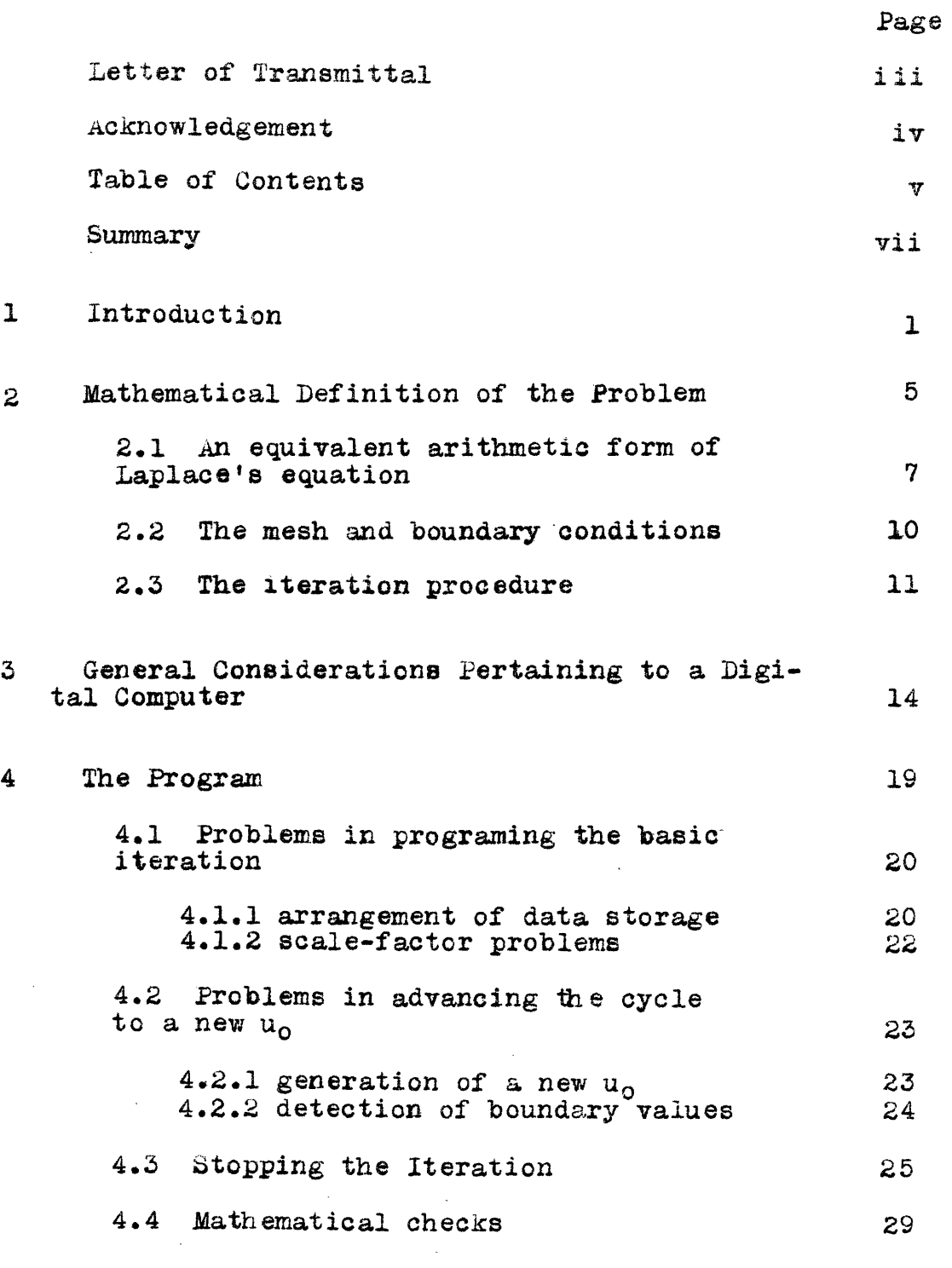

 $\gamma$ 

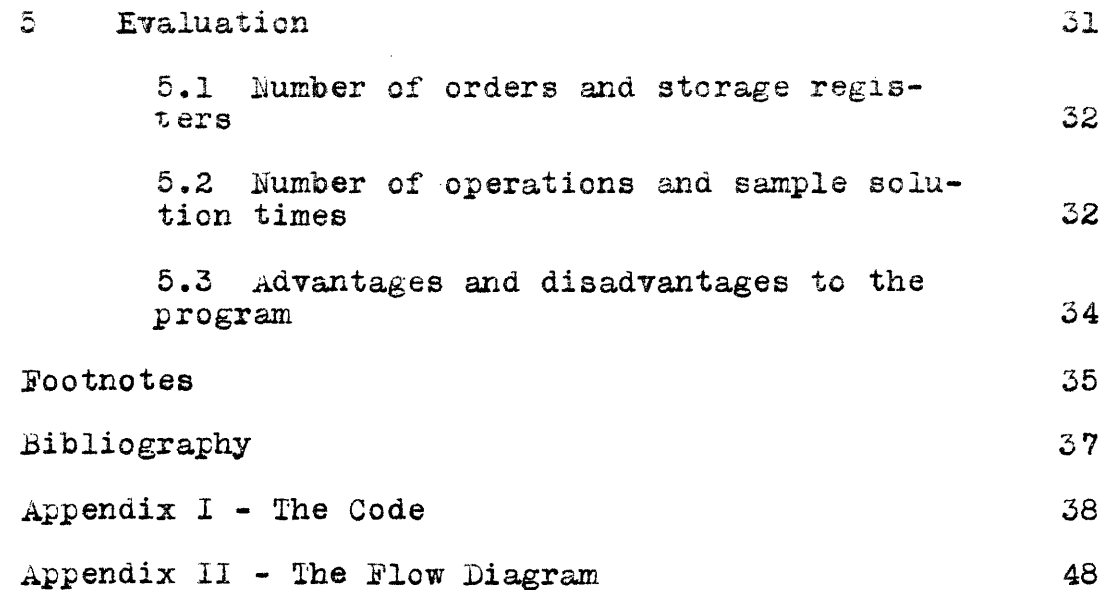

### **SUMMARY**

r

This paper contains a discussion of the problems involved in programing and coding Laplace's equation for solution on a large-scale digital calculator. A relaxation method is chosen as the means of solution and the consequent problem of stopping the iteration before roundoff error becomes appreciable is confronted. The resulting code and an evaluation of it are included in the latter part of the report.

### INTRODUCTION

 $\mathbf{1}$ 

#### 1 Introduction

The solution of Laplace's equation ( $\nabla^2 u = 0$ ) is an important step in a vast number of the problems encountered in physics and electrical engineering. Many of its solutions are certainly widely known to physicists and electrical engineers; but, though this equation is the simplest involving the Laplacian operator  $(\nabla^2)$ , it still may prove at times an extremely difficult task to obtain an explicit solution. When the boundary conditions are complicated (in shape for instance) the solution is at best an exacting process. Yet, where the object is to obtain a specific set of values for  $\underline{u}$  within the bounded region, and this certainly is not an infrequent case, several methods of solution exist whose application is a mere matter of *toutine*.

-2-

Given this information, one might begin to consider whether or not it is possible to mechanize such a routine so that little or no human intervention would be necessary in its application. It is possible; indeed the mechanization of such routines comprises the purpose of most large-scale computers in existence today.

It is the object of the present paper to demonstrate one way of setting up Laplace's equation so that it can be solved by such a machine, more specifically the machine being constructed under Navy Project Whirlwind.<sup>1</sup> It is hoped not only that the method chosen has resulted in a program which is simple and

compact compared with the other programs possible, but that its development will also make clear some of the more important considerations to be taken into account in any application of the method.<sup>2</sup> At every stage an attempt has been made to keep the development general enough so that it may be possible to utilize the results obtained, or part of them, in other problems of a similar nature.

The method to be used was determined partly through the fact that Whirlwind is a digital computer, and partly through consideration of work in this area of investigation already completed by staff members of the prroject. The fact that Whirlwind is a digital device makes the employment of the methods of numerical analysis almost mandatory. Once the equation has been reduced by these methods to the proper arithmetic form, which consists of a determinate set of simultaneous linear algebraic equations, two broad approaches to the solution are open: 1 - solution of the resultant equations by elimination, or 2 - solution by the so-called approximate methods. Since a fairly comprehensive Project Whirlwind engineering note has already been published on the program for solution of simultaneous equations by elimination it was decided that the present paper should be directed toward utilizing one of the approximate methods.<sup>3</sup> Reference to another Whirlwind engineering note made it clear that some modification of the single-step iteration method developed by Gauss and Seidel should be used.<sup>4</sup> Later discussion will show that the iterative method chosen

 $-3-$ 

will be preferable in most cases to elimination, both as to simplicity of code and as to the accuracy attainable.

With the foregoing considerations in mind the direction the present paper was to take had been almost completely determined. However it was early discovered that if the investigations were to be completed within the alloted time it would be necessary to somewhat restrict the scope of the method chosen. Two such restrictions were made:

1 A lattice or mesh of square sections was employed to cover the bounded region.

2 The boundary conditions were considered to be given

as values of u at the external points of the lattice. The significance of these restrictions will be discussed on pages 7 *ff.* and pages 10ff., respectively, of this report. It will be seen that neither of these restrictions seriously- limits the generality of the Gauss-Seidel method when it is applied to the solution of partial differential equations on machines of the Whirlwind type/

-4-

 $\overline{a}$ 

## MATHEMATICAL DEFINITION OF THE PROBLEM

#### 2 Mathematical Definition of the Problem

2.1 An Equivalent Arithmetic Form of Laplace's Equation

2.2 The Mesh and Boundary Conditions

2.3 The Iteration Procedure

Laplace's equation (in vector notation  $\nabla^2 u(x,y) = 0$ ), as noted in the introduction, is one of the most familiar equations of mathematical physics. The equation makes its appearance in an important position<sub>2</sub> in almost every field of physics; as examples consider static elasticity (the wave equation with zero time variation), diffusion, steady flow of heat or electricity, irrotational motion of an incompressible fluid, and perhaps most familiar of all the potential distribution of a charge-free space. Important though these particular problems may be, the equation of Laplace gains its greatest import from the fact that it is the simplest equation involving the Laplacian operator, which appears in such basic equations as the wave equations of wave-mechanics. Thus a knowledge of the solutions of Laplace's equation provides a foundation for the solution of a great many of the problems formulated by theoretical physics.

Since Laplace's equation is a partial differential equation (in expanded form,  $\frac{\partial^2 u}{\partial x^2} + \frac{\partial^2 u}{\partial y^2} = 0$ ), its general solution involves arbitrary functions. In the usual case this solution is also required to meet a set of "boundary" conditions so that the arbitrary function becomes particular. A necessary and sufficient condition for the boundary conditions to specify a particular solution in this two dimensional case is that the value of  $\underline{u}$ 

be specified at, every point on the boundary of the region under consideration. If the boundary conditions are. given in another form, for instance as a derivative of u at the boundary, it is possible in most cases to reduoe them to the form given above; thus there will be little loss of generality if for the purposes of this' investigation it is assumed that the boundary conditions are available as values of  $\underline{u}$  on the boundary .

2.1 An Equivalent Arithmetic Form of Laplace's Equation

The reduction of Laplace's equation to a form suitable for use by Whirlwind is possible through use of the calculus of finite differences. One possible derivation is given by Courant in his Advanced Methods of Applied Mathematics.<sup>5</sup> A short synopsis follows.-

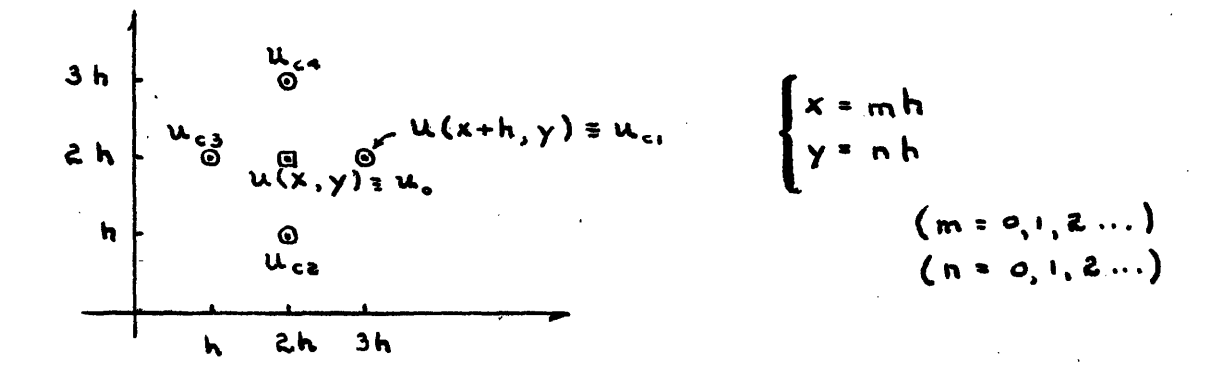

Fig. 1.

With reference to the diagram (Fig. 1.), Courant defines a forward and a backward difference as follows:

-7-

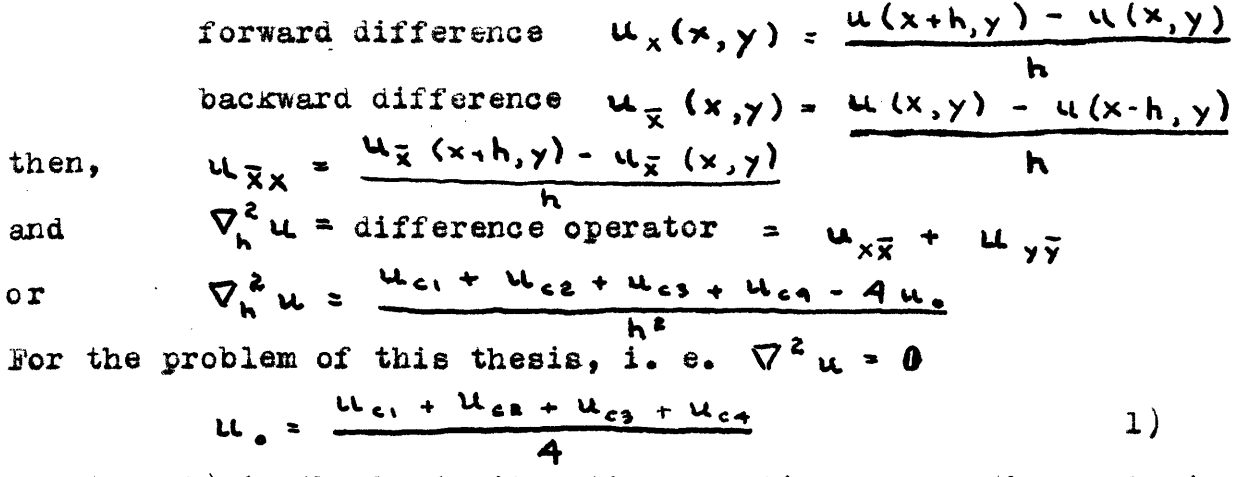

Equation 1) is the basic iteration equation. Here the Laplacian operator has been replaced by a finite difference operator which involves only arithmetic operations on the ordinates.

The use of the arithmetic equivalent of Laplace's equation to obtain a solution over an extended finite region originally was accomplished by an adaptation of the mesh analogy used by Southwell.<sup>6</sup> The analogy consists of exchanging the continuous variation of u in the region of interest for a "net" whose internal nodal points eventually take on the value of  $\underline{u}$  at the equivalent point in the region and whose external (boundary) nodes are fixed at the corresponding boundary values.

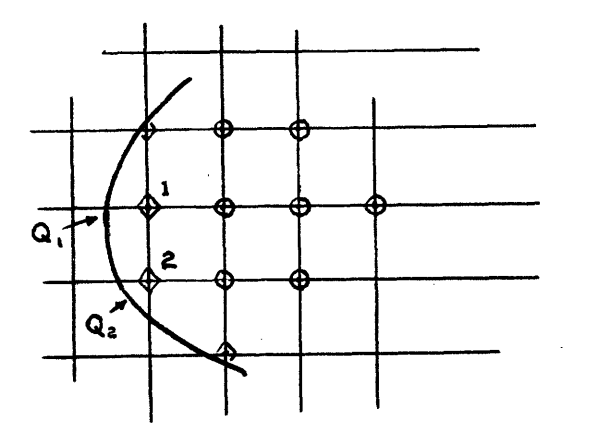

*5f*

I f, I.

f,. 8 4 I

**0** - interior point.<br>(arbitrary value of u)

- boundary point (fixed value of u)

Fig. 2.

 $-8-$ 

The procedure for solution, once appropriate values have been fixed for the external nodes (of. Fig. 2.), consists first in assigning arbitrary values to all other nodes; the net is then relaxed by a systematic application of the difference operator. One system of relaxation begins by choosing one node as a reference or center, applying the basic iteration equation (eq. 1), and replacing the value at the reference point by the one so obtained. This process is then carried out over the net until all nodes have had their original arbitrary values replaced in this manner; the whole relaxation is repeated as many times as necessary until the successive values at any given node do not change sensibly.

Since the choice of an iterative method over an elimination procedure was more or less an arbitrary one, it would be well perhaps- to give a preliminary comparison of the two approaches. Flimination on the one hand has a smaller total number of arithmetic operations (indicating a shorter solution. time); on the other hand iteration involves a more routine approach and roundoff error is kept to a minimum. It would seem that elimination is suited to use for small systems of equations where the roundoff inherent to exact procedures is not the limiting factor. Iteration would seem more suited to problems where high accuracy is a requirement and where region of solution is large (many mesh points). Further information concerning exact and especially elimination procedures may be found in Project Whirlwind engineering note  $E-161$ .

-9-

#### 2.2 The Mesh and Boundary Conditions

It will be noted that the finite difference operator derived is suitable for use on meshes of square section only. That other types of mesh are possible is evident; a triangular mesh (i. e. a mesh where each node is connected to six other nodes) has often been used in the solution of problems by the relaxation method.<sup>8</sup> The advantage of different basic mesh shapeslies in the way they can be fitted to the continuous boundary surrounding the region of interest. This advantage obviously decreases as the mesh interval gets smaller since the smaller the interval the greater the number of points in the vicinity of the boundary. If the capacity of Whirlwind is used as an example it can be assumed that it will be possible to calculate a minimum of 1000 values of u for as many nodes. This would correspond to upwards of a hundred points lying near the enclosing boundary. It seems reasonable that with this many points (and the corresponding small interval) the accuracy of the approximaticn to the boundary will not be sensibly affected by the mesh shape.

To give some concrete idea of how the fixed values for the boundary nodes are obtained it might be good to say a word about the simplest way of setting down these values. Only mesh points interior to the boundary are used, the points adjacent to the boundary being assigned the value of the boundary function near them. For instance, in Fig. 2 the value of the boundary function at  $Q_1$  and  $Q_2$  would be assigned to points 1 and 2 respectively.

- **o0-**

There are of course other methods for obtaining the fixed values of the boundary points (e. g. see L. Fox, Proc. Roy. Soc. A190, 31-59, 1947) and which one is chosen is a matter of the ultimate accuracy needed in the boundary values. Since the boundary values so obtained are presented to the computer in the form of initial data, they have little effect on the program for solution and will thus be considered as given quantities henceforth.

#### 2.3 The Iteration Procedure

I

The exact relaxation procedure decided upon is similar to one described by Courant. It may be summarized as follows:

> 1. Assume for  $u(x,y)$ , at all interior points, values. preferably between the maximum and minimum boundary values (giving a first approximation  $l_{u_j}$ ). 2. Order the interior net points  $(1, 2, 3, ... N)$  in some arbitrary manner,  $P_1$ ,  $P_2$ , ... $P_M$ ,  $3.$  Using the basic iteration formula (eq. 1) centered on the point  $P_1$ , replace the first approximation  $L_{u_1} = L_{u(P_1)}$  by the value obtained from eq.1, thus obtaining  $2u_1$ . Do the same for  $u_2$ ,  $u_3$ , ...u<sub>N</sub>, thus arriving at a second approximation for u. If the formla (eq. 1) includes any earlier changed values the changed value is used, i. e. if  $n_{u_j}$  is the value being replaced, then if  $i < j$ , the value  $n+1u_i$ , previously computed, is used instead of  $n_{u_i}$ . 4. Continue this process obtaining  $3u$ ,  $4u$ , etc. un-

 $-11-$ 

-til maximum accuracy has been reached.

It can be readily demonstrated that this method is equivalent to the Gauss-Seidel single-step iteration. The Seidel method can be represented schematically by the following set of equations:

> $A_{11}$   $^{n+1}u_1 + A_{12}$   $^{n}u_2 + A_{13}$   $^{n}u_3 + \cdots + A_{1,j}$   $^{n}u_j = B_1$  $A_{21}$   $^{n+1}u_1 + A_{22}$   $^{n+1}u_2 + A_{23}$   $^{n}u_3 + \cdots + A_{2j}$   $^{n}u_j = B_2$

 $A_{j1}$   $^{n+1}u_1$  + ...  $\qquad \qquad \ldots \qquad A_{j}j$   $^{n+1}u_j = B_j$ where  $n_{u_1}$  represents the nth correction to  $u_i$ . Thus, if the nth correction of u be considered given, the n+l correction is obtained for u, by solving equation 1 for  $u_1$  (considering  $u_1$ for the moment as unknown but using all the other values as given), similarly equation 2 is solved for  $u_2$ , and so on until the n+l correction has been obtained for all u's, i. e.  $i = 1, 2, 3, ...$  j. This is exactly the system described in the first paragraph of this section, albeit somewhat differently. A simple example may make the equivalence clearer.

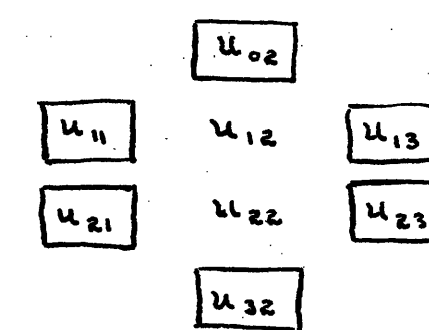

the values enclosed in boxes. are the fixed boundary values.

Fig. 3.

Applying the method described in the first paragraph of this section, the following equations are obtained:

 $4^{n+1}u_{12} - u_{13} - u_{22} - u_{11} - u_{02} = 0$ <br> $4^{n+1}u_{22} - u_{23} - u_{32} - u_{12} - u_{11} - u_{12} = 0$ 

But the boundary values are fixed at all times and hence may be transposed to the right side of the equations. Transposing and rearranging.-

> $4^{n+1}u_{12} - u_{22} = u_{13} + u_{11} + u_{22} = b_1$  $u_{12} + 4^{n+1}u_{22} = u_{23} + u_{22} + u_{21} = b_2$

but this is exactly the matrix arrangement given above for the 6eidel process.

The equivalence Just shown is especially significant when one considers the conclusions concerning iterative methods which were reached in Project Whirlwind engineering note E-148.

" 1) A single-step iteration method should be used because

ditions for convergence.<br>b) A means for instructing the machine

when to stop iterating is available. c) Experimental evidence seems to indi-<br>cate that the product (number of iterations needed to obtain a given accuracy)  $X$  (amount of computation per iteration) is less for single-step methods than with the others examined.

2) The single-step method should be the Seidel method because it requires less computation than the other single-step methods known.  $n^{10}$ 

 $-13-$ 

GENERAL CONSIDERATIONS PERTAINING TO DIGITAL COMPUTATION

 $\ddot{\textbf{3}}$ 

 $\mathbb{Z}$ 

 $\hat{\mathcal{A}}$ 

in a shi

#### 3\_ General Considerations Pertaining to Digital Comutation

The previous section has traced out the operations imposed by the mathematics of the problem; the present section recounts the operations necessary to adapt the problem to solution by a iaxge-scale digital conputer such as Whirlwind; the next section will detail the manner in which the requirements of the tow earlier sections are mutually satisfied, resulting in the "program".

While an attempt will be made in the sections that follow to exclude the more unique qualities of Whirlwind (i. e. thca.e not likely to be found in other large-scale digital computers), it must be remembered that the word computer and similar expressions when used refer first and foremost to Whirlwind. All program notation appearing hereafter is that suggested in Project Whirlwind conference note C-93; the actual order code used is that described in Project Whirlwind engineering note  $E-235$ .<sup>11</sup> In some of the work which follows, notably the code and the more detailed parts of the program, it must be assumed that the reader has a working knowledge of the foregoing notes.  $^{12}$ 

The first consideration in any program is the systematic input of data to the computer. In the present case the data consists of boundary conditions and initial estimates for  $\underline{u}$ at the interior mesh points. The interior points should be ordered in such a way that the computer can obtain the  $\underline{u}$ 's

 $-15-$ 

for the *basic* iteration with a minimum of coding. At the same time, since the fixed boundary values are ordered along with the interior points (because the boundary values will at times appear in the basic iteration, of. Fig. 3 and accompanying example) the machine must have some means of detecting them to prevent their becoming modified during the iteration.

Once the input has been accomplished it is possible to proceed to the iteration. It is evident that some system must be found, within the limit set by orders which the computer can interpret, to provide the correct data for the basic iteration to the arithmetic element in the proper sequence. After the proper artimetic operations have been preformed it will be necessary to return the corrected u to its proper position in the storage and then advance the cycle so that it will operate on the u next in order.

Finally some method will have to be provided to stop the iteration automatically when the accuracy obtained can no longer be increased. Also at this point as well as throughout the iteration some purely matnematical checks should be applied to detect, and if possible eliminate, any inadvertant arithmetic errors introduced. It would likewise be advantageous to be able to estimate the relative accuracy of the final answer.

In addition to the foregoing very general considerations. there is one problem introduced by Whirlwind which is common to many but not all digital computers ... the scale factor.

 $-16-$ 

The problem results from the finite size of the storage registers. The storage of Project Whirlwind is of the parallel type, a complete number being stored in a register having a simgle address. The storage registers can hold one fifteen binary digit number (equivalent to approximately five decimal places) with its sign, or alternately one complete order. It has been decided that the number interval represented by the range from plus fifteen places to minus fifteen places should be  $1 - z^{-15}$ to  $-(1 - 2^{-15})$ . (This interval was chosen from the others possible, such as the interval  $2^{15}$  to  $-2^{+\frac{1}{5}}$ , for a reason which will soon become evident). The number range being thus limited, a sufficiently large number can and will overflow the limits of the storage register. While there is an automatic alarm to indicate this condition it is not remedied automatically; therefore special precautions must be taken at every stage of operation to prevent such an overflow.

The scale-factor problem is two-fold --- all data must be multiplied by an appropriate scale-factor to bring it within the limits of the number system (i. e. all data must be reduced to an absolute value less than one for Whirlwind), secondly precautions must be taken at every stage of arithmetic operation to prevent an overflow. An arithmetic overflow will occur whenever two numbers greater than  $\frac{1}{2}$  are added (since the sum will then be greater than one) or when a division is such as to give a number greater than one. It is now evident why a system where all the numbers are less than one was chosen;

 $-17 -$ 

multiplication being a frequent arithmetic procedure, more so than division, it was desired to make an overflow by multiplication a physical impossibility (i. e. two numbers whose absolute value is less than one cannot have a product greater than one).

It shoud be noted that orders must in general be stored in sequence, the sequence in which they will be applied, since the computer obtains a new order (unless specifically instructed otherwise by an order) by adding one to the address of the order of the moment and then "looking up" the new order at this modified address. This restriction will affect the actual coding of the orders a great deal.

 $-1<sup>2</sup>$ 

 $\overline{\mathbf{4}}$ 

 $\frac{1}{2}$ 

# THE PROGRAM

#### 4 The Program

For convenience the results of the last two sections have be rearranged into the four general catagories which follow:

4.1 Problems in Programing the Basic Iteration

4.1.1 arrangement of data storage so that the u's may be obtained with minimum coding.

4.1.2 scale-factor problems.

4.2 Problems in Advancing the Cycle to a New  $\underline{u}_n$ 

4.2.1 generation of new  $\mathbf{u}_0$ .

4.2.2 detection of boundary values.

4.3 Stopping the Iteration at Optimum Accuracy

4.4 Mathematical Checks

#### 41 Problems in Programing the Basic Iteration

4.1.1 Arrangement of Data Storage

Given any  $u_0$ , it will be necessary to obtain the four connecting  $\underline{u}$ 's for the basic iteration (see eq. 1. and Fig. 1.). Restated with reference to coding this statement becomes, "Given the address for any  $u_{\alpha}$  it must be possible to obtain by means of standard orders the address of the four connecting u's." Thus, the address of any  $\underline{u}$  must be related in some standard and unvarying manner to the address of the four connecting u's. The necessary relation is accomplished *through* dividing the address of any given  $\underline{u}$  into two parts; the first part signifies the column number, the second part signifies the row number. Since the address of any register is just a number this can be

accomplished by using the last a places for the row number, the preceding places in the address section being used for the column number.<sup>13</sup> To obtain the connecting  $\underline{u}$ 's above and below  $u_0$  it is only necessary to add plus or minus one to the portion of the address used to designate the row number: a similar operation will generate the adjacent u's.

Consider this process, together with Whirlwind-type storage registers and number system, as applied to the grouping of Fig. 3

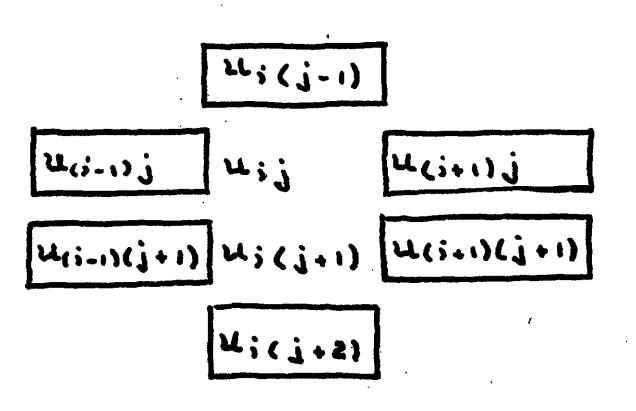

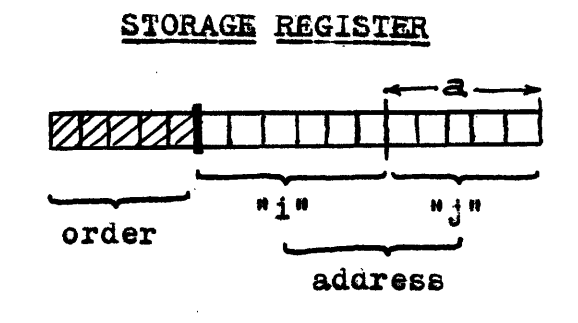

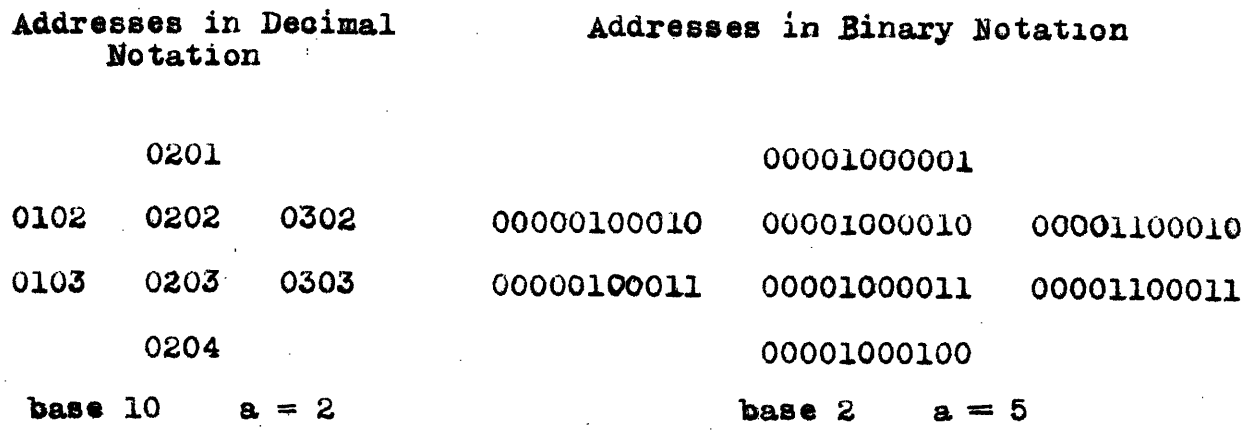

Fig. 4.

-21-

If the address of the register containing  $u<sub>o</sub>$  is given, then  $u_{c1}$ , for instance, may be obtained by adding  $1 \times (base)^{a}$ ; thus if the address of  $u_0$  is 0203, then the address of  $u_{c1}$ is equal to  $0203 + 1 \times 10^{2} = 0303$ , as indeed it is.

#### 4.1.2 6cale-factor Problems

The scale-faotor problem makes itself evident in two distinct ways. First of all the original input data must be so adjusted that it will not overflow the storage registers when read into the computer. Since this problem is essentially a "preliminary measure" which has no effect on the main program it will be given no further consideration here. However, the other scale problem, that of overflow during arithmetic operation, affects the computer whenever an addition or a division is preformed. Essentially all arithmetic operations of this type appear during the basic iteration cycle, thus it becomes necessary to inspect all operations therein for any possible overflow and then to code the problem in such a way that an overflow becomes impossible.

Inspection shows that the only possiblity for overflow appears during the formation of  $u_0$  from the connecting  $u_c$ 's. The basic equation requires that the four  $u_a$ 's be summed and divided by four. The most economical way to accomplish this, forgetting for the moment the possibility of overflow, is to add the four  $u_{\alpha}$ 's and then divide by 4. It is immediately obvious that such a procedure involves the possibility of overflow, for if any of the  $u_c$ 's are close to 1 in value, then

- 22−

it is easily possible for the sum of the  $u_c$ 's, before division, to exceed land the register capacity. The digits overflowing the register are lost and the computation must be stopped. The alternate method of dividing each  $u_c$  by 4 and then summing allows no possibility of overflow since each  $u_c$ divided by 4 must be less than  $\frac{1}{4}$ , and hence the sum of the four  $u_n$ 's must be less than 1. Thus, the somewhat longer method of dividing each  $u_c$  in turn by 4 proves to be the feasible one.

 $4.2$  Problems in Advancing the Cycle to a New u<sub>o</sub> 4.2.1 Generation of a New  $u_0$ 

Once the basic iteration has been preformed on a given uo, it becomes necessary to advance the cycle so that it will be preformed on the u next in order. The scan of the overall process is duch that the iteration cycle proceeds from left to *right* and then, upon reaching the boundary of that row, beginasagain at the left of the next row down. It can be seen that as long as  $u_0$  is not adjacent to a boundary value on the right the problem of finding the address of the new  $u_0$  simply involves adding 1 to the column number (i) of the address of the present  $u_0$  (cf. section 4.1.1 if this terminology is not clear). The condition obtaining when  $u_0$  is adjacent to a boundary value is intimately connected with the problem of detection of boundary values and will be discussed along with this problem in the next section.

-23-

4.2.2 Detection of Boundary Values

Boundary values must be ordered along with the values of u being solved for, yet the boundary values must not be altered by the basic iteration when it has advanced to the point where the address of the new  $u_0$  coincides with the address of the boundary value.<sup>14</sup> Thus some means must be provided in the code for detecting when the tenative address for the new  $u_0$  coincides with a boundary address. This detection is accomplished through storing the address of the righthand boundary values (future discussion will show that these are the only ones involved) in an additional set of registers whose address is equal to the row number (j) plus a  $\infty$  nstant (c). In this manner by detecting the row number  $(j)$  in the address of the tenative  $u_0$ , adding the constant  $c_1$ , and comparing the contents of the register whose address is  $j + c$  with the tenative address of  $u_0$  it will be possible to see if the tenative address coincides with the address of the boundary value for that row. As an example  $(cf. Fig. 4)$ .-

> Let  $c = 15$ and let register 17 contain 0302. register 18 contain 0303  $15+j \equiv \underline{RC}$  (the address of the righthand boundary value for row j) thus given  $RC u_0 = 0203$ ,  $1 = 3$ and  $15 + j = 18 = RC (0303)$ , or the address of the boundary value for row 3).

If the tenative  $u_0$  does coincide with the righthand boundary value, then some system must be set up to obtain the first u to be solved for in the next row down. This can be acomplished in the same manner as the boundary value detection, using this time a new constant  $\underline{c}^t$  and storing the address of the desired  $\underline{u}$  in the register whose address is  $j + c'$ . By forming the address  $j + c'$  as above and transferring the contents of that register to the programing unit the basic iteration will be preformed on the first non-boundary u in the next row down.

#### : 4.3 Stoping the Iteration  $\left\langle \cdot,\cdot\right\rangle _{n}$

LL

A

I.

.E I i

*e-*

t,

I

The problem involved here is the result of roundoff error. If the iteration could be carried out with no roundoff it would be a monotonicly convergent process tending toward the correct value of  $\underline{u}$  in the limit; however, with roundoff the process first converges toward *up,* then as roundoff error accumulates the values obtained obtained begin to oscillate about so me mean value, with amplitudes proportional to the accumulated roundoff.

If there were no roundoff the iteration could be stopped by instructing the machine to go to the output program whenever the difference between successive values of u became smaller than a certain amount. With roundoff such a procedure is no longer possible for there is no assurance that the difference between two successive values of  $u$ -will reach a given value before the oscillation sets in. The oscillation, being

- 25-

a function of the accumulated roundoff error, builds up and of course precludes the possibility of two successive values of u being less than a specified amount, except by chance, if they were not so before the oscillation was appreciable.

Consideration will show that what is desired in this case is a function related inversely to the composite accuracy of all the u's. Such a function will decrease as long as the overall accuracy of the solution (i. e. the solution for the region under consideration) increases, but as soon as the roundoff bec mes of the same order of magnitude as the difference between the approximate u ana the correct u the function begins to increase. Consequently the difference between two successive values of the function will be positive until the point of optimum accuracy is reached, at which time the sign will change to negative and remain so. Thus, by inspecting the sign of this difference after each relaxation, it would be possible to terminate the calculation at the point of highest accuracy.

There is a function discovered by Boussinesq which answers these qualifications. It is an integral function which he developed while using the method of least squares to solve the differential equation,

 $u'' + \lambda A(x)u + f = 0$ .<sup>15</sup>

As modified for use in this report the function takes the form,

$$
\iint \left[ \nabla^2 u(x, y) - \theta \right]^2 dx dy
$$

To be used on a digital computer the equation must be reduced to an equivalent arithmetic form. The following derivation

-26-

was accomplished using the trapezoidal rule for general n .-

 $P(x,y) = [\nabla^2 u(x,y)]^2$ consider  $P_{ij} = [\nabla^2 u_{ii}]^2$ and

where the subscripts "i" and "i" have the same meaning as in Fig. 4.

if  $h_x$  and  $h_y$  are the ordinate and abscissa intervals respectively,

$$
\frac{1}{h_{x}h_{y}} \iiint \left[ \nabla^{2} u(x,y) \right]^{2} dxdy = \frac{1}{h_{x}h_{y}} \iiint P(x,y) dxdy
$$
  

$$
= \frac{1}{h_{y}} \int \left[ \frac{1}{2} P_{1j} + \sum_{\substack{i=1 \\ i \neq k}} P_{ij} + \frac{1}{2} P_{nj} \right] dy
$$

where the sum enclosed in the brackets is a function of y (or eventually  $j$ ),  $p_{1i}$  being the first value of p<sup>-</sup>In row j and  $p_{n,i}$  being the last.

$$
= \frac{1}{h_{y}} \int \frac{1}{z} P_{ij} dy + \frac{1}{h_{y}} \int \frac{(n-1)}{z} P_{ij} dy + \frac{1}{h_{y}} \left[ \frac{1}{z} P_{nj} dy \right]
$$

 $= \frac{1}{2} [\frac{1}{2} P_{11} + P_{12} + ... + P_{1(n-1)} + \frac{1}{2} P_{1m}]$ +  $\left[ \frac{1}{2} \sum_{i=1}^{n-1} P_{i1} + \sum_{j=2}^{n-1} P_{j2} + \cdots + \frac{1}{2} \sum_{i=2}^{n-1} P_{im} \right]$  $+\frac{1}{2}\left[\frac{1}{2}P_{n1}+P_{n2}+\ldots+\frac{1}{2}P_{nm}\right]$ 

> where  $p_{1m}$  is the first value<br>of p in the last row,  $p_{2m}$ the second value, ..., and phm the last value of p in the last row.

N. B. n is variable with j, that is the last value in row 2 may be at a different ordinate than the last value in any row Ĵ.  $2.$ 

The equivalent arithmetic form of the Boussinesq integral may now be written -

Ţ

$$
\begin{bmatrix} \n\int \left[ \nabla^{2} u(x,y) \right]^{2} dxdy = S \\
= h_{x} h_{y} \left[ \frac{1}{4} (p_{y} + p_{y} + p_{m1} + p_{mn}) \right. \\
+ \frac{1}{2} \left( \sum_{j=2}^{m-1} p_{ij} + \sum_{j=2}^{m-1} p_{nj} \right) \\
+ \sum_{j=2}^{m-1} \sum_{j=2}^{m-1} p_{ij} \right]\n\end{bmatrix}
$$

N. B. There is the implicit assumption here that all rows contain at least two points, the trapezoidal rule being inapplicable as such to a row with u given at only one point.

Inspection of the arithmetic form given above reveals three cases which the computer must detect and react to:

> 1. The computer must multiply the first and last values of  $p_{1j}$  in the first and last rows by  $\frac{1}{4}$ . and last 2. The computer must multiply the first values in all other rows by  $\frac{1}{2}$ .

3. The computer must leave all other values of  $p_{ij}$ unmodif i ed.

The rules applying in all three ases are routine, and the code needed to modify  $p_{1j}$  according to them is simple, being very similar to the code used to detect boundary values.

Several things should be noted about the final result above. First of all, the assumption that every row has at least two values of u being solved for has a negligible effect on

the solution, if one considers that any orientation of the boundary may be ued and that the mesh interval may be made such as to allow at least two points in the rows next to the top and bottom (the only places where the appearance of less than three points is probable).

Secondly it should be especially noticed that the value computed for  $\nabla^2$  <u>u</u> at any point utilizes the same summation of the connecting  $u_{\alpha}$ 's as the basic iteration does while computing the new  $u_0$ .<sup>16</sup> Thus, a great saving of orders can be attained by combining the first part of the basic "stop iterat on" cycle with the equivalent part of the basic iteration cycle. The way in which this was accomplished is shown in the detailed flow diagram of the combined cycles (Appendix II).

### 4.4 Mathematical Checks

The arithmetic checks necessary actually have been taken care of implicitly in the preceding sections. To see this consider the reasons for such checks: 1) elimination of any inadvertant arithmetic errors (usually the result of some temporary malfunction of the machine), 2) ascertainment of the relative accuracy of the final result. The first check is made unecessary by the fact that the iteration procedure tends to be self-correcting in the long run, i. e. numerical mistakes in replacement (of  $n-l_u$  by  $n_u$ ) will be corrected automatically if the iteration process is carried out a sufficient number of times. The second check, on the relative accuracy of the fiml result, has already been accomplished in the procedure

 $-25-$ 

used to stop the iteration, which works precisely on this principle. By examining  $S<sup>n</sup>$ , that is the value of the Boussinesq integral for the n relaxation, one immediately has an estimate of the square of the error for the solution as a whole (i. e. an average of the squares of the individual errors in  $\underline{u}$ ).

 $-30-$ 

 $\overline{5}$ 

# EVALUATION

#### **5** Evaluation

5.1 Number of Orders and Storage Registers

5 .2 iumber of *COperations* and *ample* Solution Tmes

5.3 Advantages and Disadvantages to the Program

5.1 Number of Orders and Storage Registers iumber of Orders (of. Appendix i, Order Code): 93 Number of Storage Registers (see Appendix I for designations)

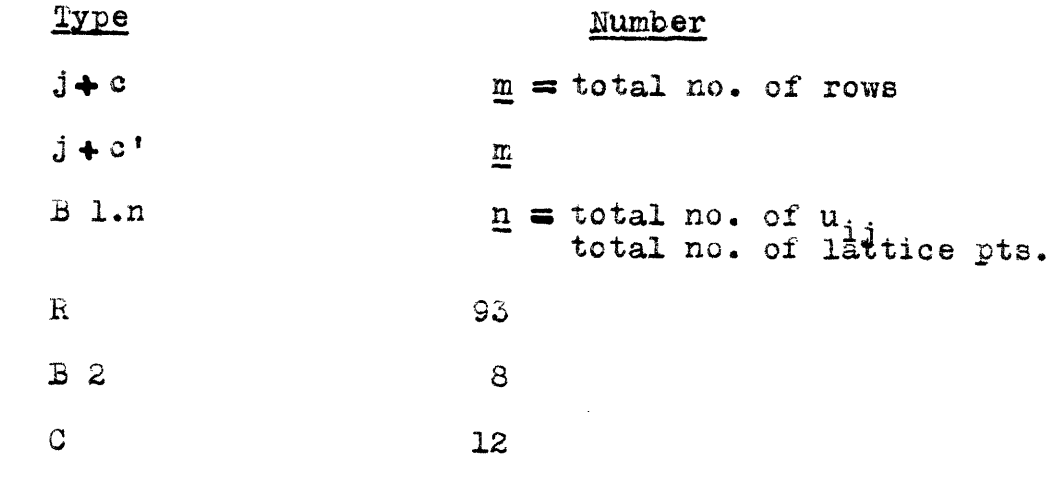

Total  $(T)$ 

 $n + 2m + 113$ 

If **n** is large then  $\underline{m} \cong \sqrt{\underline{n}}$  and the total number of storage registers is related to the number of lattice points by the following approximate equation:

 $T = n + 2\sqrt{n} + 113$ 

**5.2 Number of Operations and Sample Solution Times** 

Let m\_ and n retain the definitions of section **5.1** and let a equal the number of times the overall iteration cycle is preformed

Total Number of Operations (sections are those used in Appendices I and II):

**r**

?

j:

I

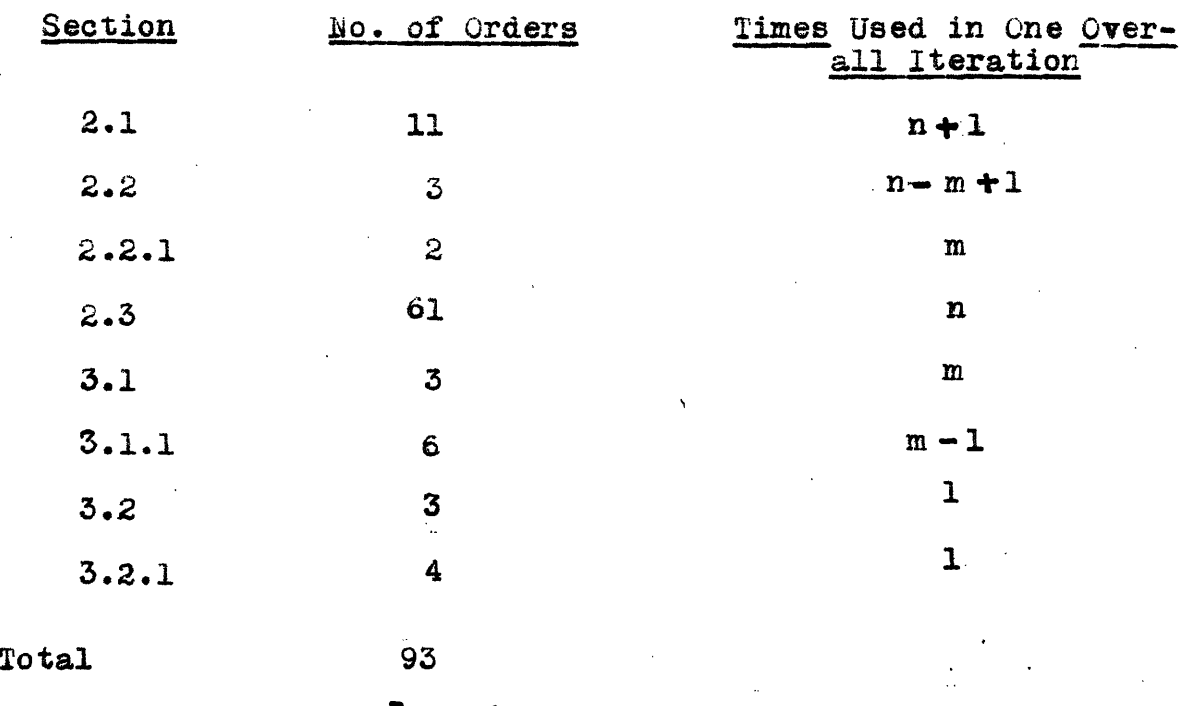

Total operations:  $[(n+1) \text{ 11} + (n-m+1) \text{ 3} + 2 \text{ m} + 6 \text{ 1} \text{ m}$ <br> $+ 3 + 4 \text{ 1} \text{ a} =$ 

## s **1"75n +** Sm \* **iS la**

If the approximation of 5.1 is used the following relation ob $tains:$   $\leq$   $[75n + 8\sqrt{n} + 15]$ **2** If it is assumed that Whirlwind will preform 20,000 operations per second, then the following relation holds between the number of lattice points and the solution time:

If n 1600, the solution time is **6 a,** sc. If n-2500, the solution time is **9a sec.**  $-55 -$ 

5.3 Advantages and Disadvantages to the Program

### Advantages:

re and the second second second second second second second second second second second second second second second second second second second second second second second second second second second second second second s

i I E i

I

- The program is self-correcting to a high degree (cf. sec.  $4.4$ ).
- The relative accuracy of the final solution can be estimated (cf. sec.  $4.3$ ).
- The program for the solution is essentially simple (cf. Appendix II).

The number of orders is relatively small (of. Appendix I).

The program can handle a very large system of lattice points (an attribute of the iterative approach).

#### Disadvantages:

For the purposes of machine computation iteration has but one disadvantage ... it involves a relatively greater number of operations than an "exact" method. However, an inspection of the sample solution times given in 5.2 will show that this disadvantage has become a negligible one in the case of machines as rapid as Whirlwind,

# FOOTNOTES

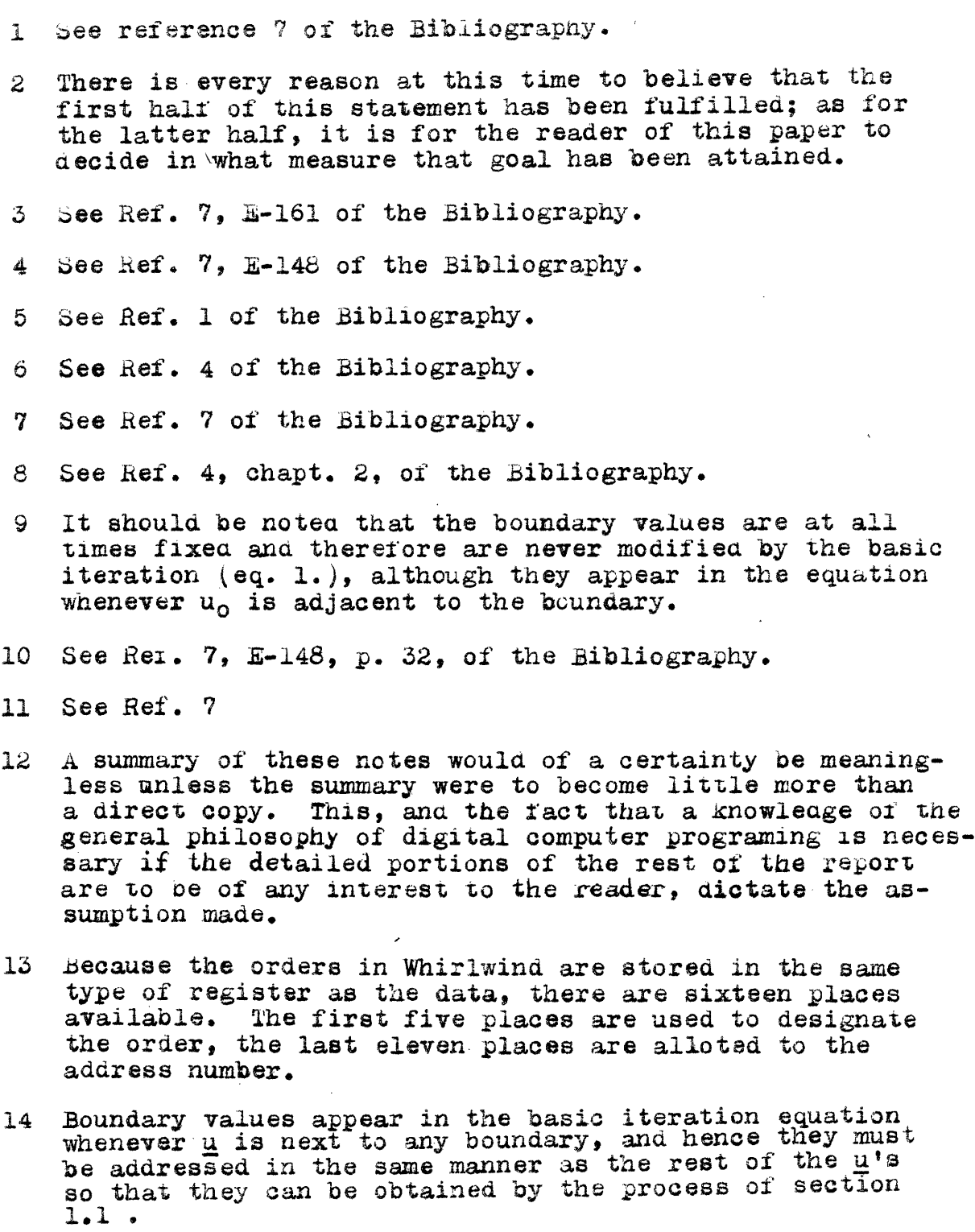

 $\mathcal{L}_{\mathcal{L}}$ 

 $\hat{\mathcal{A}}$ 

 $\mathcal{L}_{\mathcal{A}}$ 

#### 15 See Ref. 3, p 94 ff, of the Bibliography.

Iv

16 The stop cycle is actually checxing the overall result of the last cycle. Referring to the flow diagram  $AP$ pendix I) it becomes evident that the iteration is actually being stopped one cycle after the optimum cycle. Some careful, though non-rigorous, consideration given to this indicates that the decrease in accuracy will be slight. On the other hand, the losses in both storage and operation time are great, amounting to the order of 506 if the same method is used to stop the iteration at the exact cycle of optimum accuracy.

-30-

#### BIBLIOGRAPHY

![](_page_42_Picture_11.jpeg)

Appendix 1 THE CODE

 $\mathbf{r}$ 

#### Appendix I

#### Explanatory Notes

1 Code Symbols: The code symbols are used with the meanings given them in Project Whirlwina engineering note E-235. All other notation is either that suggested in Project Whirlwind conference note C-93 or else it is identical with that used in the body of the Thesis.

#### 2 Storage Register Designations:

The prefix R signifies a program order register. The prefix B signifies data which does not remain fixed during the program.

> the B l.n registers store all values of  $u_{1,j}$ including the boundary values, the actual numerical addresses for these registers being related in the manner described in section 4.1.1 of the Thesis.

The prefix C indicates registers whose contents will not be changed during the iteration process; these values may be stored at any available position.

The registers whose addresses are symbolized by  $j+c$ and  $j + c'$  are the registers mentioned in sections 4.2.2 and 4.3, respectively, of the Thesis.

 $N.$  B. The R, B,  $j + c$ , and  $j + c'$  registers must all be stored in sequence, as numbered.

### ORDER CODE FOR SOLUTION OF

Ŧ.

# LAPLACE'S **EQUATION BY ITERATION**

(Input and Output Orders Not Included)

![](_page_45_Picture_251.jpeg)

(Sec.  $A 3.1 - Is u_{1j}$  the Final Boundary Value?)

![](_page_46_Picture_235.jpeg)

(Sec.  $A3.2 - Is S<sup>n</sup> > S<sup>n-1</sup>$ ?)

![](_page_46_Picture_236.jpeg)

(Sec. A4 - Output program)

X18 **sp** RC first of output orders

The three sections which follow are a cycle resulting from order Rll:

(Sec. A 2.2 - Is  $u_{(i+1)j}$  a Boundary Value?)

![](_page_46_Picture_237.jpeg)

![](_page_47_Picture_269.jpeg)

 $\sim 10^{11}$  km s  $^{-1}$ 

 $\sim$ 

![](_page_48_Picture_247.jpeg)

![](_page_49_Picture_243.jpeg)

![](_page_50_Picture_203.jpeg)

The section which follows is a sub-sub cycle resulting from order R61

![](_page_50_Picture_204.jpeg)

The section which follows is a sub-sub cycle resulting from order R64

![](_page_50_Picture_205.jpeg)

The section which follows is a sub cycle resulting from order  $R14$ 

![](_page_50_Picture_206.jpeg)

 $\lambda_{\rm{max}}$ 

 $\label{eq:2} \frac{1}{\sqrt{2}}\left(\frac{1}{\sqrt{2}}\right)^2\frac{1}{\sqrt{2}}\left(\frac{1}{\sqrt{2}}\right)^2$ 

![](_page_51_Picture_101.jpeg)

 $\label{eq:2.1} \mathcal{L}(\mathcal{L}^{\mathcal{L}}_{\mathcal{L}}(\mathcal{L}^{\mathcal{L}}_{\mathcal{L}})) = \mathcal{L}(\mathcal{L}^{\mathcal{L}}_{\mathcal{L}}(\mathcal{L}^{\mathcal{L}}_{\mathcal{L}})) = \mathcal{L}(\mathcal{L}^{\mathcal{L}}_{\mathcal{L}}(\mathcal{L}^{\mathcal{L}}_{\mathcal{L}}))$ 

 $\label{eq:2.1} \frac{1}{\sqrt{2}}\int_{\mathbb{R}^3}\frac{1}{\sqrt{2}}\left(\frac{1}{\sqrt{2}}\int_{\mathbb{R}^3}\frac{1}{\sqrt{2}}\left(\frac{1}{\sqrt{2}}\int_{\mathbb{R}^3}\frac{1}{\sqrt{2}}\left(\frac{1}{\sqrt{2}}\int_{\mathbb{R}^3}\frac{1}{\sqrt{2}}\right)\frac{1}{\sqrt{2}}\right)\frac{1}{\sqrt{2}}\right)=\frac{1}{2}\int_{\mathbb{R}^3}\frac{1}{\sqrt{2}}\int_{\mathbb{R}^3}\frac{1}{\sqrt{2}}\frac{1}{\$ 

 $\frac{1}{\sqrt{2}}\left(\frac{1}{\sqrt{2}}\right)^2$ 

 $\label{eq:2.1} \frac{1}{\sqrt{2}}\int_{\mathbb{R}^3}\frac{1}{\sqrt{2}}\left(\frac{1}{\sqrt{2}}\right)^2\frac{1}{\sqrt{2}}\left(\frac{1}{\sqrt{2}}\right)^2\frac{1}{\sqrt{2}}\left(\frac{1}{\sqrt{2}}\right)^2\frac{1}{\sqrt{2}}\left(\frac{1}{\sqrt{2}}\right)^2.$ 

 $\label{eq:2.1} \frac{1}{\sqrt{2}}\int_{\mathbb{R}^3}\frac{1}{\sqrt{2}}\left(\frac{1}{\sqrt{2}}\right)^2\frac{1}{\sqrt{2}}\left(\frac{1}{\sqrt{2}}\right)^2\frac{1}{\sqrt{2}}\left(\frac{1}{\sqrt{2}}\right)^2\frac{1}{\sqrt{2}}\left(\frac{1}{\sqrt{2}}\right)^2.$ 

 $\label{eq:2.1} \mathcal{L}(\mathcal{L}^{\text{max}}_{\mathcal{L}}(\mathcal{L}^{\text{max}}_{\mathcal{L}})) \leq \mathcal{L}(\mathcal{L}^{\text{max}}_{\mathcal{L}}(\mathcal{L}^{\text{max}}_{\mathcal{L}})) \leq \mathcal{L}(\mathcal{L}^{\text{max}}_{\mathcal{L}}(\mathcal{L}^{\text{max}}_{\mathcal{L}}))$ 

 $\label{eq:2.1} \frac{1}{\sqrt{2}}\left(\frac{1}{\sqrt{2}}\right)^{2} \left(\frac{1}{\sqrt{2}}\right)^{2} \left(\frac{1}{\sqrt{2}}\right)^{2} \left(\frac{1}{\sqrt{2}}\right)^{2} \left(\frac{1}{\sqrt{2}}\right)^{2} \left(\frac{1}{\sqrt{2}}\right)^{2} \left(\frac{1}{\sqrt{2}}\right)^{2} \left(\frac{1}{\sqrt{2}}\right)^{2} \left(\frac{1}{\sqrt{2}}\right)^{2} \left(\frac{1}{\sqrt{2}}\right)^{2} \left(\frac{1}{\sqrt{2}}\right)^{2} \left(\$ 

 $\label{eq:2.1} \mathcal{L}(\mathcal{L}) = \mathcal{L}(\mathcal{L}) \mathcal{L}(\mathcal{L}) = \mathcal{L}(\mathcal{L}) \mathcal{L}(\mathcal{L})$ 

 $\label{eq:2.1} \frac{1}{\sqrt{2}}\int_{\mathbb{R}^3}\frac{1}{\sqrt{2}}\left(\frac{1}{\sqrt{2}}\right)^2\frac{1}{\sqrt{2}}\left(\frac{1}{\sqrt{2}}\right)^2\frac{1}{\sqrt{2}}\left(\frac{1}{\sqrt{2}}\right)^2\frac{1}{\sqrt{2}}\left(\frac{1}{\sqrt{2}}\right)^2\frac{1}{\sqrt{2}}\left(\frac{1}{\sqrt{2}}\right)^2.$ 

 $\label{eq:2.1} \frac{1}{\sqrt{2\pi}}\sum_{i=1}^n\frac{1}{\sqrt{2\pi}}\sum_{i=1}^n\frac{1}{\sqrt{2\pi}}\sum_{i=1}^n\frac{1}{\sqrt{2\pi}}\sum_{i=1}^n\frac{1}{\sqrt{2\pi}}\sum_{i=1}^n\frac{1}{\sqrt{2\pi}}\sum_{i=1}^n\frac{1}{\sqrt{2\pi}}\sum_{i=1}^n\frac{1}{\sqrt{2\pi}}\sum_{i=1}^n\frac{1}{\sqrt{2\pi}}\sum_{i=1}^n\frac{1}{\sqrt{2\pi}}\sum_{i=1}^n\$ 

#### DATA REGISTERS

![](_page_52_Picture_271.jpeg)

 $c + j \equiv RC$  address of boundary value at end of row j c'+j  $\equiv$  <u>RC</u> address of first  $u_{ij}$  in row j 1

C - Registers

 $\mathcal{T}$ 

![](_page_52_Picture_272.jpeg)

 $012$  contains (max. row no. - 1)  $\ge 2^{n-15}$ 

# Appendix II

 $\mathbf{r}$ 

### THE FLOW DIAGRAM

J.

#### Appendix II

The flow diagrams in this Appendix serve to show the relation between the different parts of the program. The arrows indicate the direction in which the program proceeds. Each box represents some general operation being preformed; the following information is contained in each box (reading from left to right): an outline number, the orders used to complete the operation of the box, and the operation being preformed. Boxes having two lines extending from their lower sides are those in which a conditional program is involved and in which the computer must answer the question asked in the box and then proceed accordingly.

![](_page_55_Figure_0.jpeg)